# **varias contas bet365**

- 1. varias contas bet365
- 2. varias contas bet365 :cassino com deposito de 20 reais
- 3. varias contas bet365 :foguetinho para ganhar dinheiro

## **varias contas bet365**

Resumo:

**varias contas bet365 : Bem-vindo ao mundo emocionante de ecobioconsultoria.com.br! Inscreva-se agora e ganhe um bônus de boas-vindas!** 

contente:

A Bet365 é a casa de apostas online favorita do apostador brasileiro, e não é para menos. O site é todo em varias contas bet365 português, com atendimento via chat 24 horas, ótimas cotações e promoções, além de ser o que carrega mais rápido entre os principais concorrentes.

 Pensando nisso, preparamos algumas dicas preciosas para você que quer saber como apostar na Bet365 e se dar bem por lá, apostando de forma consciente e aproveitando cada vez melhor os recursos presentes nessa excelente casa de apostas.

Além de se divertir, o objetivo dos apostadores é se manter lucrativo e tirar uma grana na Bet365, então neste artigo nós preparamos várias dicas fundamentais para você entender como ganhar dinheiro na Bet365 e se tornar um apostador de sucesso.

Dicas bet365

Análise das Cotações (odds)

[bacana casino](https://www.dimen.com.br/bacana-casino-2024-08-03-id-7153.html)

## **Como Desativar uma Conta Bet365: Um Guia Passo a Passo**

Muitos jogadores online podem chegar a um ponto em que desejam desativar suas contas de jogo. Isso pode ser devido a uma variedade de razões, desde a preocupação com o tempo gasto jogando até a preocupação com o gasto de dinheiro. Se você está procurando desativar varias contas bet365 conta Bet365, este guia passo a passo está aqui para ajudá-lo.

### **Passo 1: Entre em varias contas bet365 conta Bet365**

Para começar, você precisará entrar em varias contas bet365 conta Bet365. Isso pode ser feito visitando o site da Bet365 e inserindo suas informações de login.

### **Passo 2: Navegue até as configurações da conta**

Após entrar em varias contas bet365 conta, você deverá ver uma opção para "Minha Conta" ou "Configurações da Conta". Clique nessa opção para ser direcionado para as configurações da varias contas bet365 conta.

### **Passo 3: Selecione a opção "Desativar Conta"**

Dentro das configurações da conta, você deverá ver uma opção para "Desativar Conta". Clique nessa opção para continuar.

## **Passo 4: Forneça uma razão para a desativação**

Bet365 pode solicitar que você forneça uma razão para desativar varias contas bet365 conta. Você pode fornecer uma breve explicação se desejar, mas isso é opcional.

### **Passo 5: Confirme a desativação**

Após fornecer uma razão, você será solicitado a confirmar que deseja desativar varias contas bet365 conta. Clique em "Sim" ou "Desativar Conta" para confirmar.

## **Passo 6: Espere a confirmação**

Depois de confirmar, você receberá uma confirmação por email de que varias contas bet365 conta foi desativada. Se você não receber essa confirmação, entre em contato com o suporte ao cliente Bet365 para obter assistência adicional.

É importante lembrar que, uma vez desativada, varias contas bet365 conta Bet365 não poderá ser reativada. Se você estiver considerando desativar varias contas bet365 conta, certifique-se de ter pago ou retirado quaisquer saldos pendentes.

Desativar uma conta Bet365 é um processo simples e direto, e este guia deverá ajudá-lo a fazer isso com facilidade. Boa sorte e jogue com responsabilidade.

## **varias contas bet365 :cassino com deposito de 20 reais**

Ganhar muito em varias contas bet365 apostas esportivas pode ser emocionante, mas você precisa saber que a

bet365

não gosta de apostadores profissionais que ganham consistentemente. Isso acontece porque as casas de apostas desejam lucrar, e não perder.

Se você tiver vencendo com muita frequência, varias contas bet365 conta poderá ser restrita. Infelizmente, muitos apostadores só descobrem essa política após terem seus lucros de alguma forma comprometidos ou limitados.

## **varias contas bet365**

bet365 é a empresa de apostas esportivas online mais popular do mundo. O site oferece uma ampla gama de produtos e serviços, incluindo tabelas de probabilidades de apostas, transmissão ao vivo de esportes e diversos métodos de pagamento.

### **varias contas bet365**

Com a bet365, você tem acesso a um mundo de apostas esportivas em varias contas bet365 eventos ao vivo. O site oferece um serviço de transmissão ao vivo abrangente, onde você pode assistir a partidas de futebol e outros esportes ao vivo enquanto realiza suas apostas. Além disso, o site conta com uma equipe de especialistas que oferece informações e análises detalhadas sobre os próximos confrontos, ajudando você a tomar decisões informadas.

### **Como fazer login e começar a apostar**

Para fazer login no site da bet365, acesse o site e clique em varias contas bet365 "Entrar" ou "Login". Em seguida, insira seu usuário e senha e clique em varias contas bet365 "Entrar". Agora você está pronto para explorar o mundo das apostas esportivas e iniciar varias contas bet365

busca pelo sucesso.

### **Cadastro na bet365 no seu dispositivo móvel**

Se você é usuário de um dispositivo Android, acesse o site oficial da Bet365 através do navegador de seu celular. É importante entrar no site via celular, pois a opção de download do aplicativo só estará disponível nessa maneira. Role a página para encontrar o link "**Todos os aplicativos da Bet365**" e clique nele.

## **Aumente suas chances de ganhar com as melhores apostas esportivas**

O site oficial da Bet365 oferece uma ampla gama de produtos de slot. Você achará from classics to the latest trends. Dive into a world of gaming and multiply your chances of winning with every spin of the slot machine. Play with confidence and take your betting skills to the next level.

A lista a seguir descreve os 10 melhores jogos de caça-níqueis disponíveis no site:

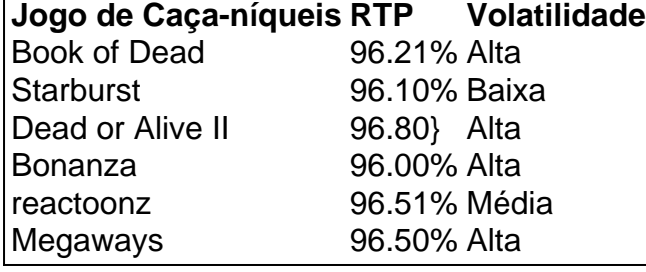

## **Conclusão**

bet365 é uma opção fantástica para qualquer pessoa interessada em varias contas bet365 apostas esportivas online. O site oferece uma ampla gama de mercados e ofertas, além de transmitir eventos ao vivo diretamente na página. Faça login agora e comece a coletar benefícios oferecidos aos novos usuários, para ganhar mais e jogar com a bet365.

## **Possíveis Perguntas e Respostas**

## **Existe um app da Bet365 disponível para Android e iOS?**

Sim, o Bet365 disponibiliza um aplicativo para dispositivos móveis, este pode ser acessado tanto em varias contas bet365 dispositivos Android quando iOS.

## **varias contas bet365 :foguetinho para ganhar dinheiro**

## **Reunión histórica: Celtic y Rangers se enfrentan en la final de la Copa de Escocia**

A Después de una larga espera, Celtic y Rangers se enfrentarán nuevamente en una final de la Copa de Escocia. El último enfrentamiento entre estos rivales en una final fue en 2002, donde Rangers se impuso por la mínima. Desde entonces, los títulos de la copa han sido para varios equipos, incluso para St. Johnstone en dos ocasiones.

El dominio de Celtic es innegable, con siete títulos en los últimos 14 años. Sin embargo, Rangers

no ha tenido la misma suerte, con solo una victoria en la misma cantidad de tiempo.

A pesar de sufrir un colapso financiero en 2012, Rangers no ha tenido éxito en su regreso al fútbol escocés. Con el segundo presupuesto más grande de Escocia, su rendimiento ha sido decepcionante. Por otro lado, Celtic ha disfrutado de esta rivalidad, ya que han sido superiores en el campo.

El nuevo entrenador de Rangers, Michael Beale, tiene la oportunidad de cambiar las cosas. Sin embargo, el desempeño de su equipo en la temporada actual ha sido similar al de la era de Giovanni van Bronckhorst. Beale necesita ofrecer algo diferente en la final para romper el ciclo negativo de Rangers.

A pesar de la superioridad de Celtic, no son invencibles. El manejo de Rodgers de la situación antes de la final ha sido interesante, ya que tuvo que asegurar que no habrá arrogancia en su equipo.

Author: ecobioconsultoria.com.br

Subject: varias contas bet365

Keywords: varias contas bet365

Update: 2024/8/3 22:32:45